## Package 'summariser'

March 30, 2020

Type Package Title Easy Calculation and Visualisation of Confidence Intervals Version 2.3.0 Maintainer Conor Neilson <condwanaland@gmail.com> Description Functions to speed up the exploratory analysis of simple datasets using 'dplyr'. Functions are provided to do the common tasks of calculating confidence intervals. License GPL-3 Encoding UTF-8 LazyData true Imports dplyr Suggests testthat, covr RoxygenNote 7.0.2 URL <https://github.com/condwanaland/summariser> NeedsCompilation no Author Conor Neilson [aut, cre] Repository CRAN Date/Publication 2020-03-30 09:00:02 UTC

### R topics documented:

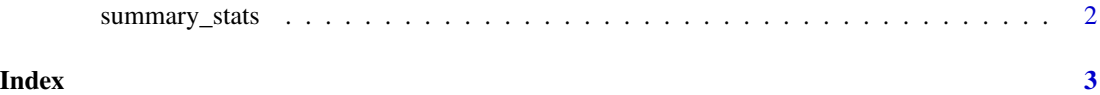

#### Description

Functions from dplyr are used to automate the process of calculating basic summary statistics on a data frame. Returned statistics include mean, standard deviation, standard error, count, and 95 confidence intervals from a normal distribution (summary\_stats) and from a t-distribution (summary\_stats.t)

#### Usage

```
summary_stats(data, measure, type)
```
#### Arguments

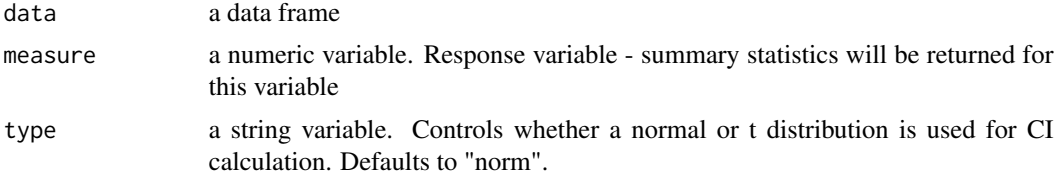

#### Examples

```
library(summariser)
library(dplyr)
iris %>%
  summary_stats(Sepal.Length)
```
# <span id="page-2-0"></span>Index

summary\_stats, [2](#page-1-0)